KPPN JAKARTA II

Jl. Wahidin II 10710 021

[www.kemenkeu](http://www.kemenkeu.go.id).go.id

Kementerian Keuangan / Direktorat Jenderal Perbendah

Penerbitan Surat Pengesahan Hibah Langsung (SPHL) dan Surat Pengesahan Pengembalian Pendapatan Hibah Langsung (SP3HL) JENDERAL PERBENDAHARAAN / KPPN JAKARTA II

No. SK :

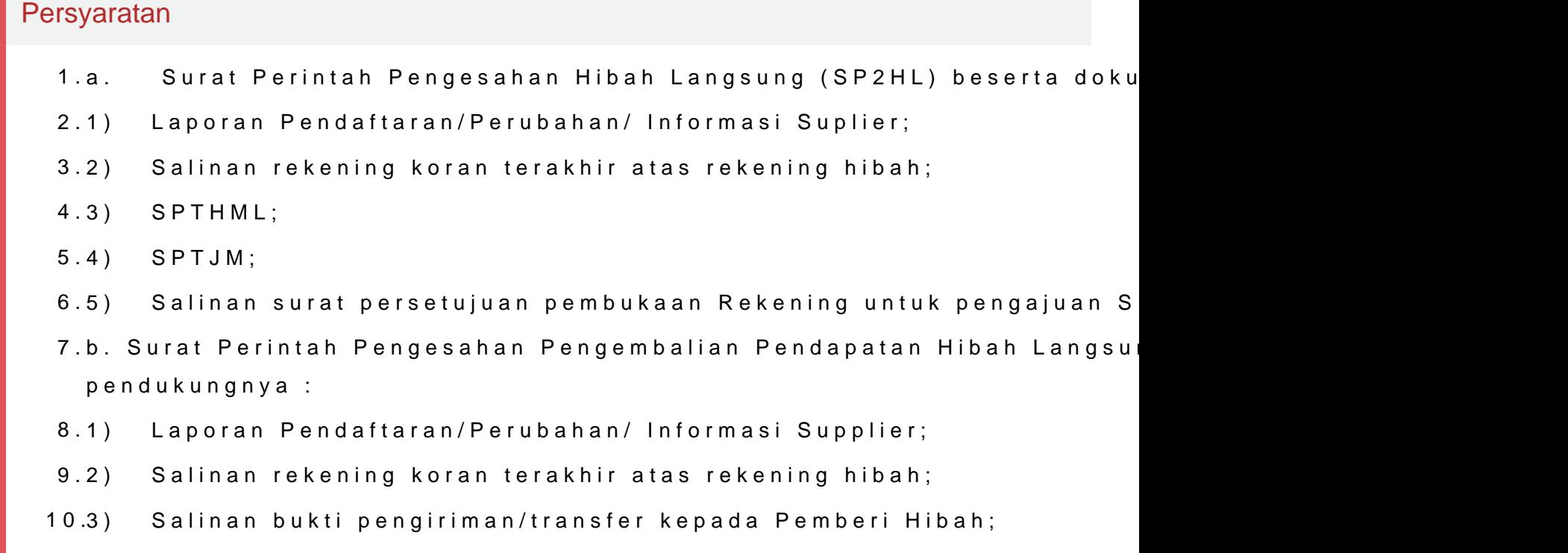

11.4) SPTJM.

Sistem, Mekanisme dan Prosedur

#### KPPN JAKARTA II

Jl. Wahidin II 10710 021

[www.kemenkeu](http://www.kemenkeu.go.id).go.id

Kementerian Keuangan / Direktorat Jenderal Perbendah JENDERAL PERBENDAHARAAN / KPPN JAKARTA II

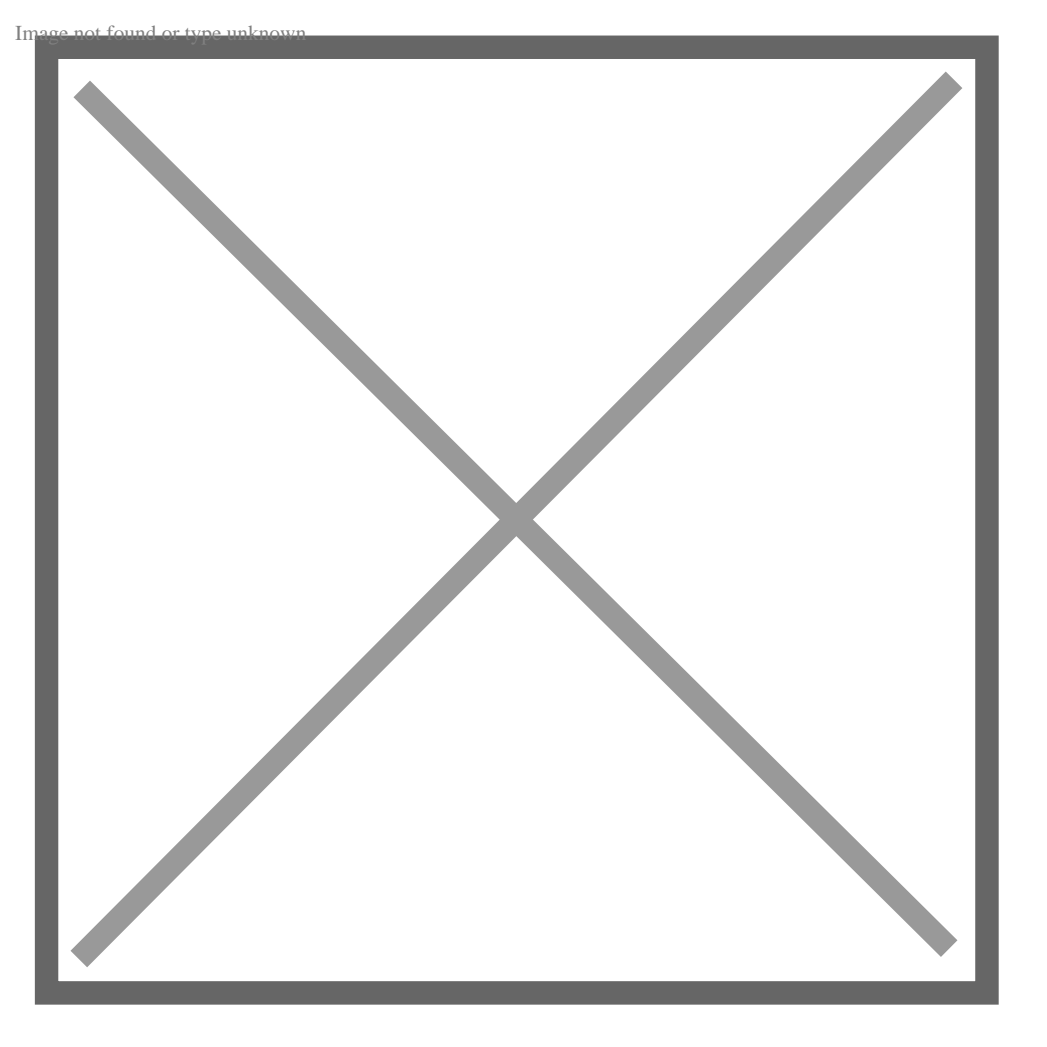

- 1.Satuan kerja mengajukan berkas SP2HL atau SP4HL beserta Arsip Data Penerimaan SPM di KPPN dengan menggunakan sistem antrian
- 2.Petugas Front Office KPPN melakukan pencocokan KIPS, pencocokan s dokumen SP2HL atau SP4HL beserta kelengkapannya.
- 3.Apabila berkas dinilai tidak lengkap atau salah, petugas loket akan me kepada Satuan Kerja
- 4.Apabila benar, petugas loket KPPN melakukan upload data melalui sist tanda terima konversi.
- 5.Selanjutnya berkas dan ADK akan dilakukan validasi oleh petugas valid validasi, maka proses akan diteruskan kepada petugas middle office Se gagal validasi, maka berkas akan dikembalikan kepada satuan kerja
- 6.Dokumen yang berhasil divalidasi akan diproses approval melalui siste kepada Seksi Bank untuk dilakukan persetujuan dan penerbitan Surat F (SPHL) dan Surat Pengesahan Pengembalian Pendapatan Hibah Langsu

# KPPN JAKARTA II

Jl. Wahidin II 10710 021

[www.kemenkeu](http://www.kemenkeu.go.id).go.id

Kementerian Keuangan / Direktorat Jenderal Perbendah

JENDERAL PERBENDAHARAAN / KPPN JAKARTA II

## Waktu Penyelesaian

1 Hari kerja

sejak ADK SPM berhasil unggah validasi.

### Biaya / Tarif

Tidak dipungut biaya

### Produk Pelayanan

1.SPHL dan SP3HL

## Pengaduan Layanan

Pengaduan atas layanan tersebut dapat disampaikan melalui tatap muka se pengaduandjpbn@depkeu.go.id, website https://pengaduandjpb.kemenkeu.g ke 021-3814411, serta kotak layanan pengaduan.